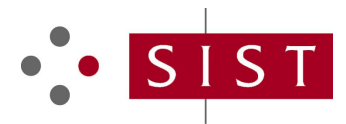

### **SIST EN 301 668-1:2001 SLOVENSKI STANDARD**

**01-februar-2001**

#### **Inteligentno omrežje (IN) - Razširitev prvega nabora zmožnosti inteligentnega omrežja (CS1) - Aplikacijski protokol inteligentnega omrežja (INAP) - 1. del: Specifikacija protokola za drugo fazo uporabniških aplikacij za izboljšanje logike mobilnega omrežja (CAMEL)**

Intelligent Network (IN); Intelligent Network Capability Set 1 (CS1) extension; Intelligent Network Application Protocol (INAP); Part 1: Protocol specification for Camel Phase 2

### iTeh STANDARD PREVIEW (standards.iteh.ai)

**Ta slovenski standard je istoveten z: EN 301 668-1 Version 1.1.3** SIST EN 301 668-1:2001 https://standards.iteh.ai/catalog/standards/sist/66c76673-32fc-47b7-9d1bdfb3b525499b/sist-en-301-668-1-2001

**ICS:**

33.040.35 Telefonska omrežja Telephone networks

**SIST EN 301 668-1:2001 en**

**SIST EN 301 668-1:2001**

### iTeh STANDARD PREVIEW (standards.iteh.ai)

SIST EN 301 668-1:2001 https://standards.iteh.ai/catalog/standards/sist/66c76673-32fc-47b7-9d1bdfb3b525499b/sist-en-301-668-1-2001

# ETSI EN 301 668-1 V1.1.3 (2000-07)

European Standard (Telecommunications series)

### **Intelligent Network (IN); Intelligent Network Capability Set 1 (CS1) extension; Intelligent Network Application Protocol (INAP); Part 1: Protocol specification for Camel Phase 2**

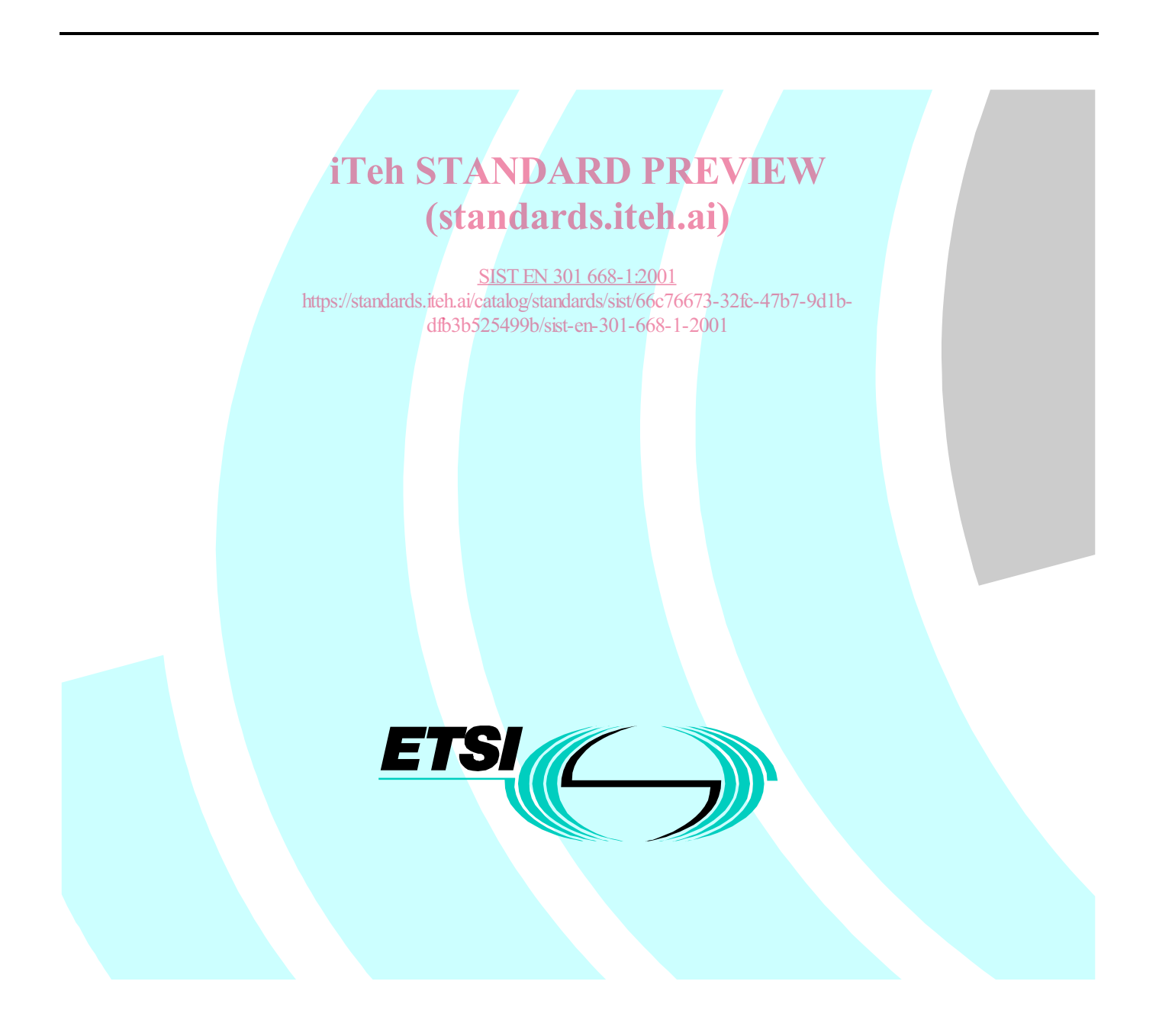

Reference DEN/SPS-03053-1

Keywords IN, INAP, ISDN, mobile, protocol

#### **ETSI**

650 Route des Lucioles F-06921 Sophia Antipolis Cedex - FRANCE

Tel.: +33 4 92 94 42 00 Fax: +33 4 93 65 47 16

Siret N° 348 623 562 00017 - NAF 742 C Association à but non lucratif enregistrée à la iTeh S<sup>ous-Préfecture</sup> de Grasse (06) N° 7803/88 / IEW

#### (standards.iteh.ai)

SIST EN 301 668-1:2001 https://standards.iteh.ai/catalog/standards/sist/66c76673-32fc-47b7-9d1bdfb3b525499b/sist-en-301-668-1-2001

**Important notice**

Individual copies of the present document can be downloaded from: http://www.etsi.org

The present document may be made available in more than one electronic version or in print. In any case of existing or perceived difference in contents between such versions, the reference version is the Portable Document Format (PDF). In case of dispute, the reference shall be the printing on ETSI printers of the PDF version kept on a specific network drive within ETSI Secretariat.

Users of the present document should be aware that the document may be subject to revision or change of status. Information on the current status of this and other ETSI documents is available at http://www.etsi.org/tb/status/

> If you find errors in the present document, send your comment to: editor@etsi.fr

#### **Copyright Notification**

No part may be reproduced except as authorized by written permission. The copyright and the foregoing restriction extend to reproduction in all media.

> © European Telecommunications Standards Institute 2000. All rights reserved.

 $\mathbf{3}$ 

### Contents

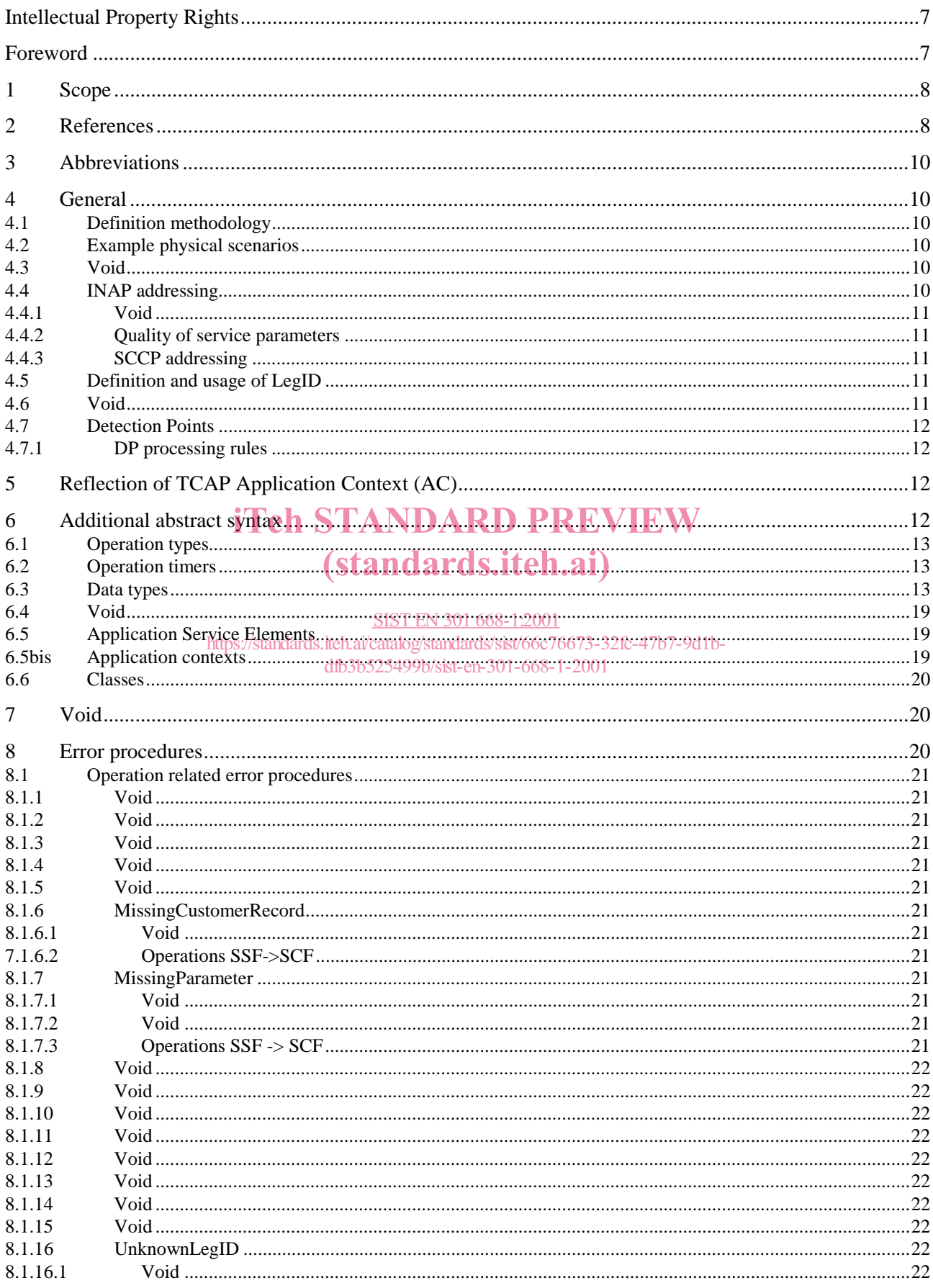

 $\overline{\mathbf{4}}$ 

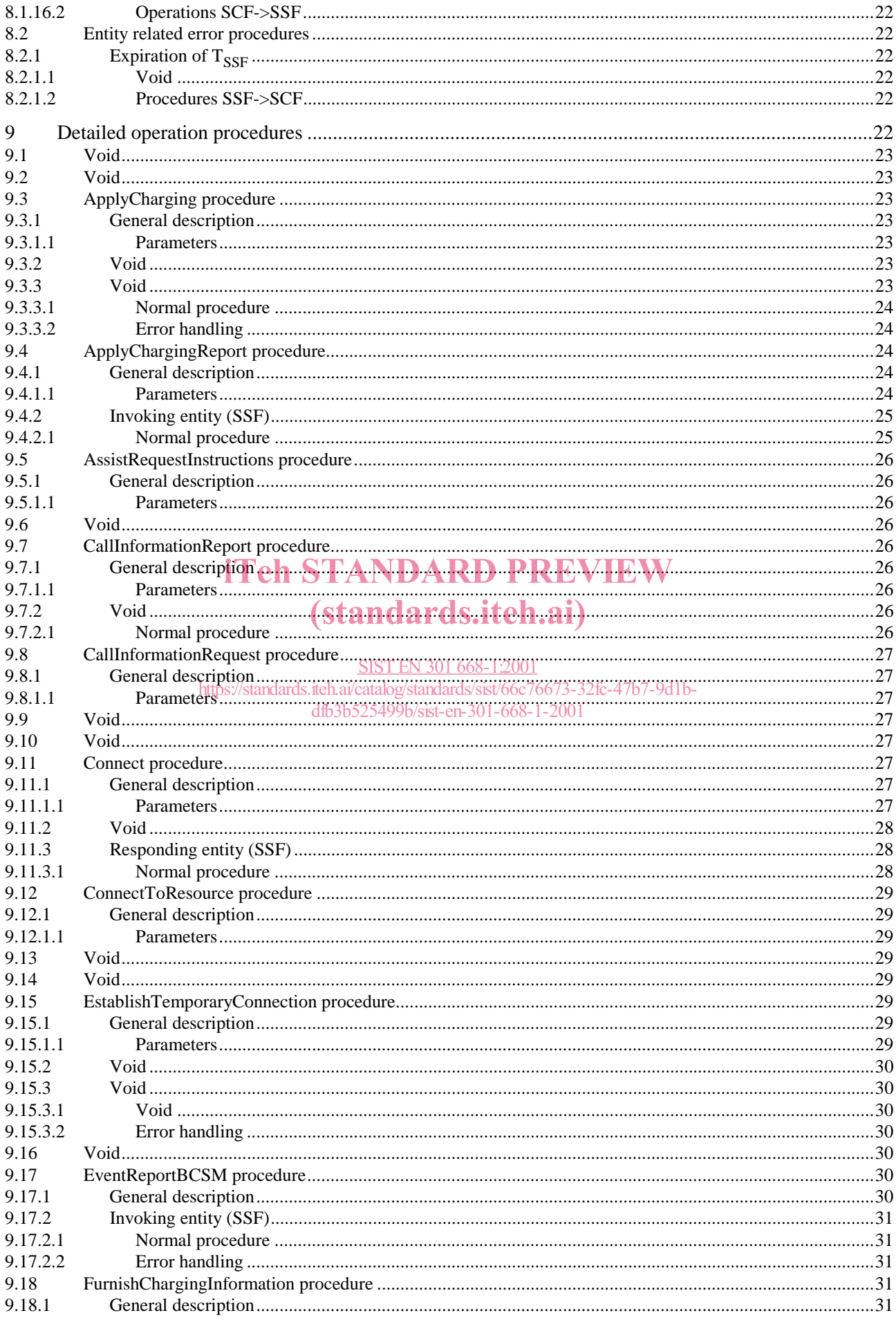

#### **ETSI**

 $\overline{\mathbf{5}}$ 

#### ETSI EN 301 668-1 V1.1.3 (2000-07)

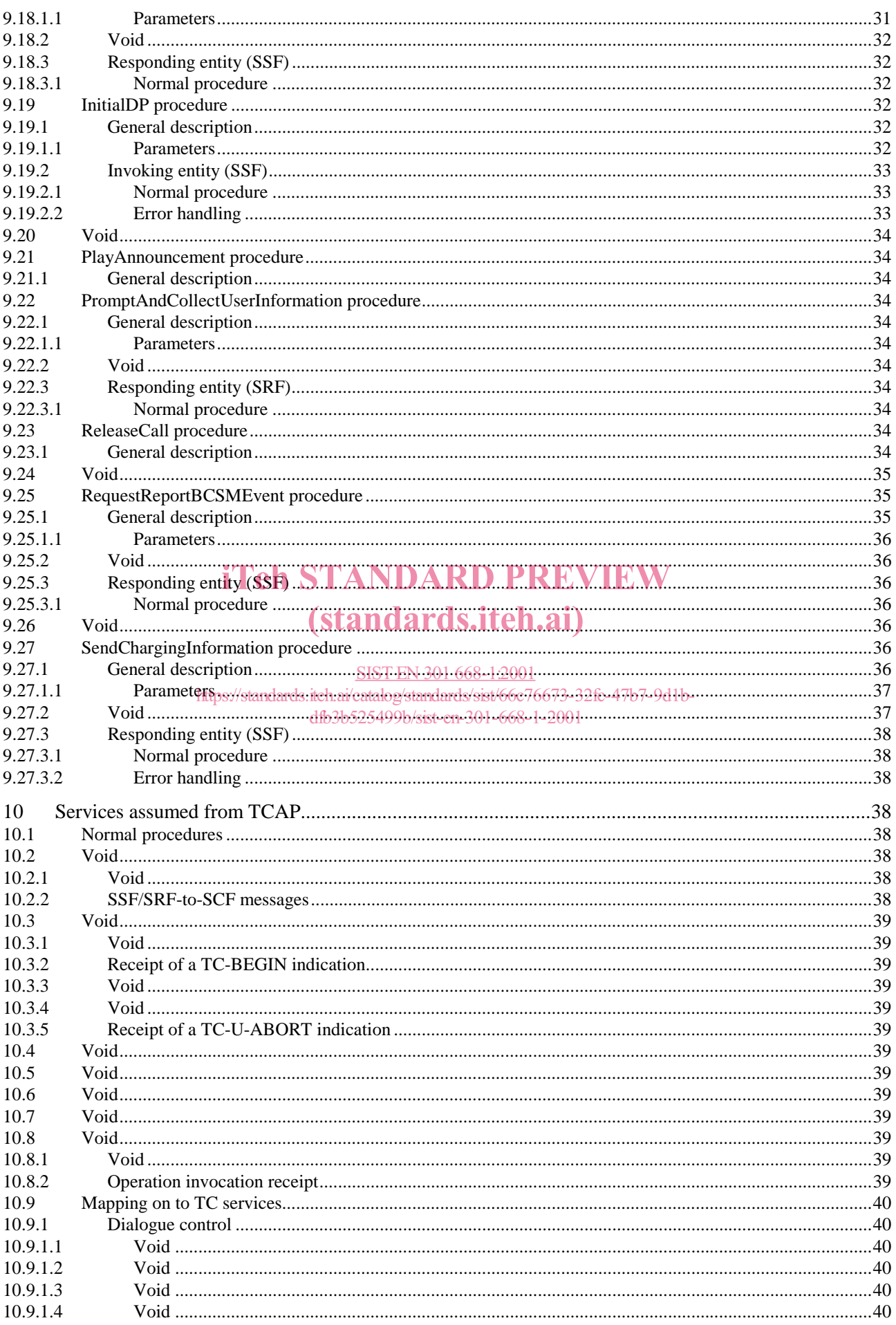

#### SIST EN 301 668-1:2001

 $6\phantom{a}$ 

#### ETSI EN 301 668-1 V1.1.3 (2000-07)

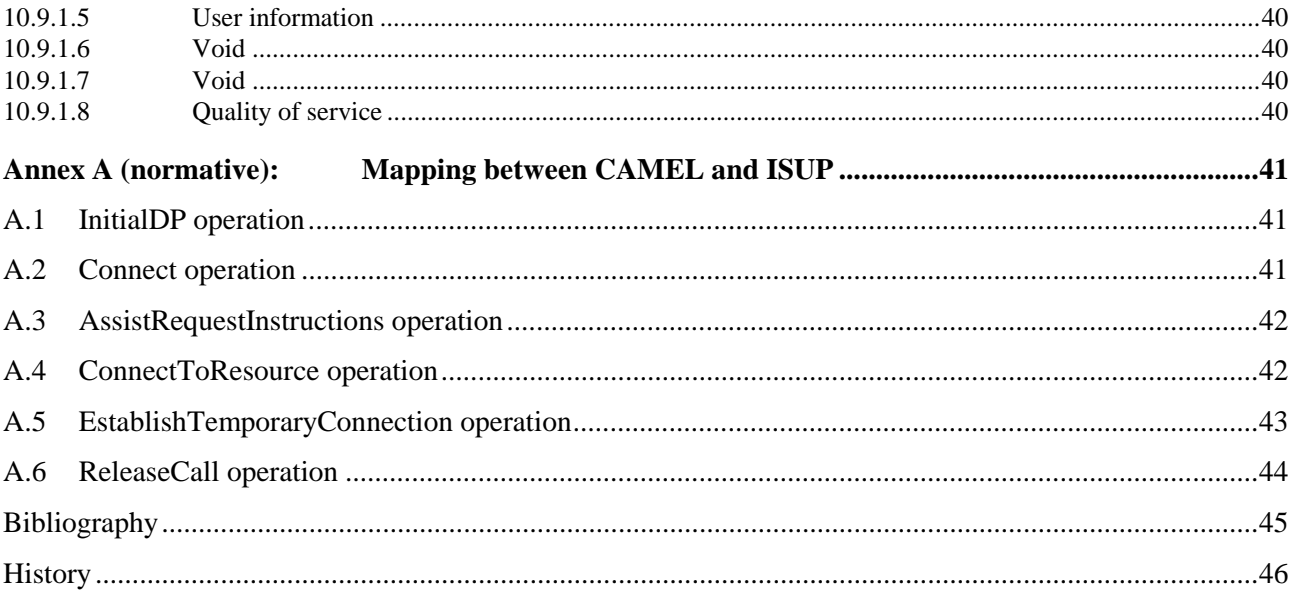

### **iTeh STANDARD PREVIEW** (standards.iteh.ai)

SIST EN 301 668-1:2001 https://standards.iteh.ai/catalog/standards/sist/66c76673-32fc-47b7-9d1bdfb3b525499b/sist-en-301-668-1-2001

### Intellectual Property Rights

IPRs essential or potentially essential to the present document may have been declared to ETSI. The information pertaining to these essential IPRs, if any, is publicly available for **ETSI members and non-members**, and can be found in ETSI SR 000 314: *"Intellectual Property Rights (IPRs); Essential, or potentially Essential, IPRs notified to ETSI in respect of ETSI standards"*, which is available from the ETSI Secretariat. Latest updates are available on the ETSI Web server (http://www.etsi.org/ipr).

Pursuant to the ETSI IPR Policy, no investigation, including IPR searches, has been carried out by ETSI. No guarantee can be given as to the existence of other IPRs not referenced in ETSI SR 000 314 (or the updates on the ETSI Web server) which are, or may be, or may become, essential to the present document.

### Foreword

This European Standard (Telecommunications series) has been produced by ETSI Technical Committee Services and Protocols for Advanced Networks (SPAN).

The present document is part 1 of a multi-part standard covering the IN Capability Set 1 (CS1) extension; Intelligent Network Application Protocol (INAP); Customized Applications for Mobile network Enhanced Logic (CAMEL) Phase 2 as described below:

#### **Part 1: "Protocol specification for Camel Phase 2";**

Part 2: "Protocol Implementation Conformance Statement (PICS) proforma specification".

NOTE: Further parts of the present document may be identified later.

#### (standards.iteh.ai)

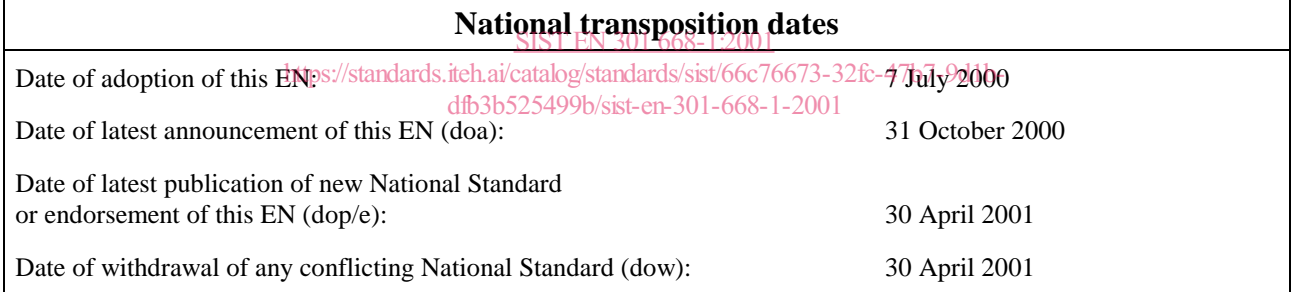

### 1 Scope

The present document specifies the additions for Intelligent Network Application Protocol (INAP) to support the Camel Phase 2 Capability. The present document is based on ETS 300 374-1 [4].

ETS 300 374-1 [4] is also taken as an editorial basis for the present document. Only additions and modifications in respect to that ETS are specified in the present document. For Customized Applications for Mobile network Enhanced Logic (CAMEL) Phase 2 only a restricted subset of the protocol aspects of ETS 300 374-1 [4] is necessary. This restriction is not defined in the present document. A profiling of CAMEL, i.e. which protocol aspects are used, is given by EN 301 668-2 [27]. Clauses and subclauses of ETS 300 374-1 [4] for which neither additions nor modifications are made do not appear in the present document. However, to ensure the same clause numbering of the present document as of ETS 300 374-1 [4], deleted clauses and subclauses are numbered implicitly.

As the present document specifies the additions in respect to the SSF it is assumed that the SCF is according to ETS 300 374-1 [4] taking into account the requirements defined in the present document for the SSF.

The protocol specification of the CAMEL Capability to the present document is considered as equivalent to GSM 09.78 [11].

### 2 References

The following documents contain provisions which, through reference in this text, constitute provisions of the present document.

- · References are either specific (identified by date of publication, edition number, wersion number, etc.) or non-specific.
- For a specific reference, subsequent revisions do not apply.
- For a non-specific reference, the latest version applies  $668 1:2001$
- https://standards.iteh.ai/catalog/standards/sist/66c76673-32fc-47b7-9d1b-
- A non-specific reference to an ETS shall also be taken to refer to later versions published as an EN with the same number.

The following references are in addition to those of ETS 300 374-1 [4]:

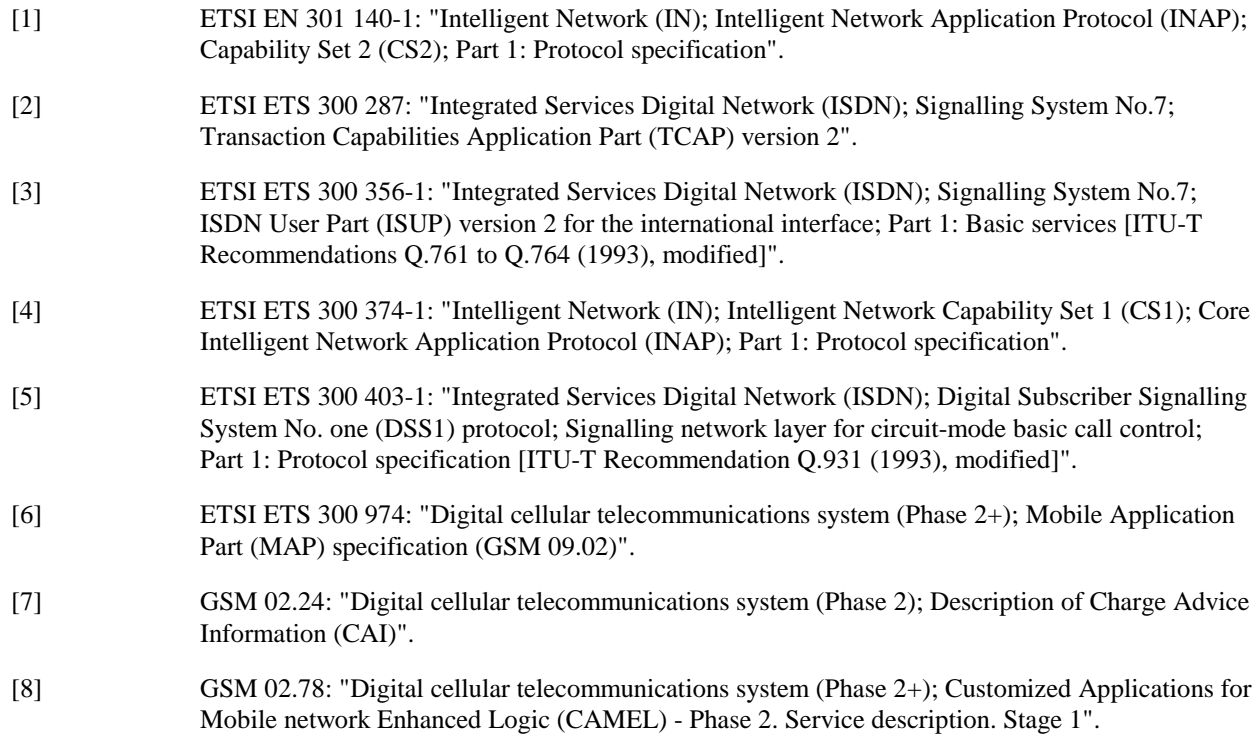

#### **SIST EN 301 668-1:2001**

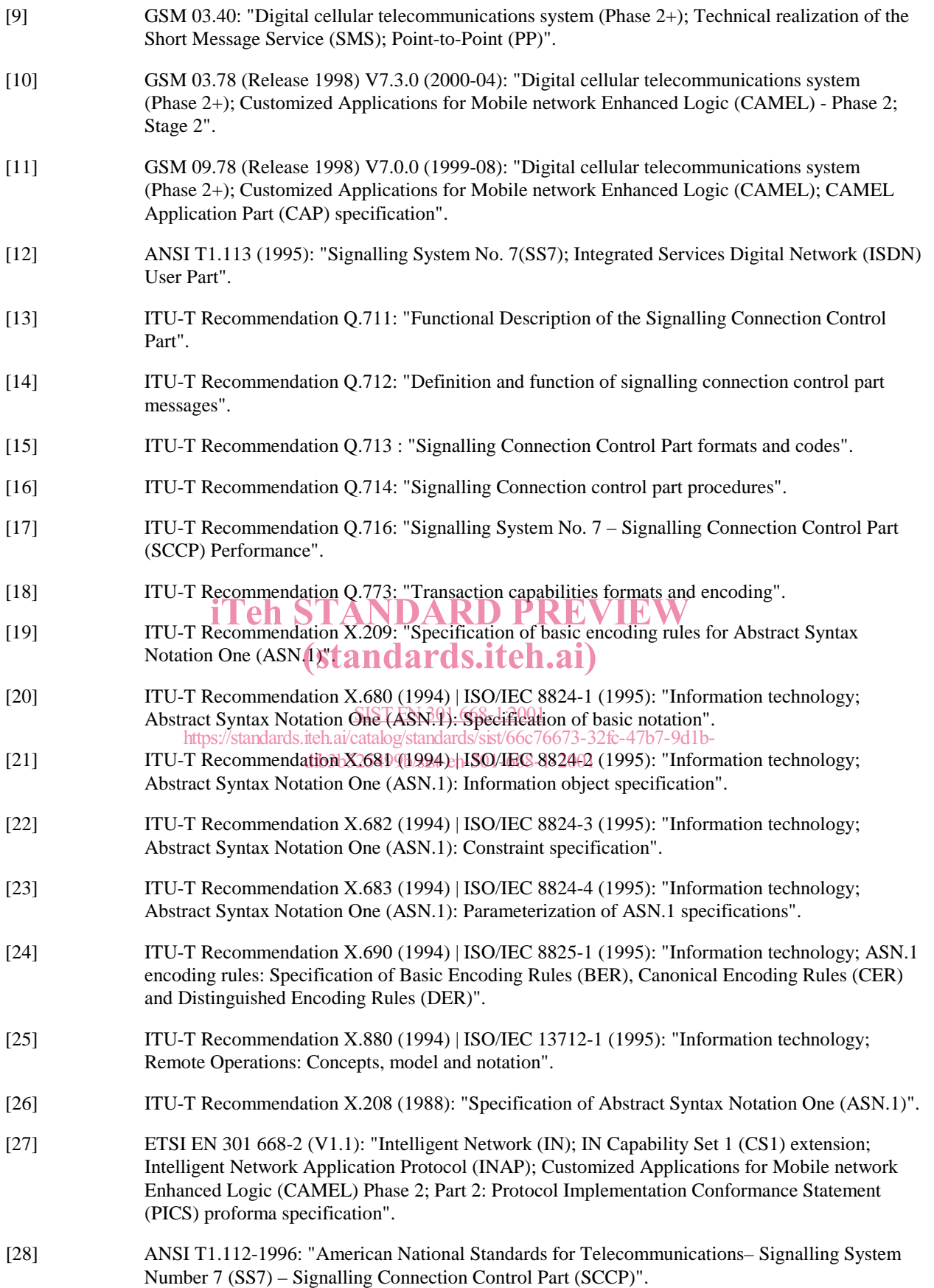

### 3 Abbreviations

For the purposes of the present document, the following abbreviations apply in addition to those of ETS 300 374-1 [4]:

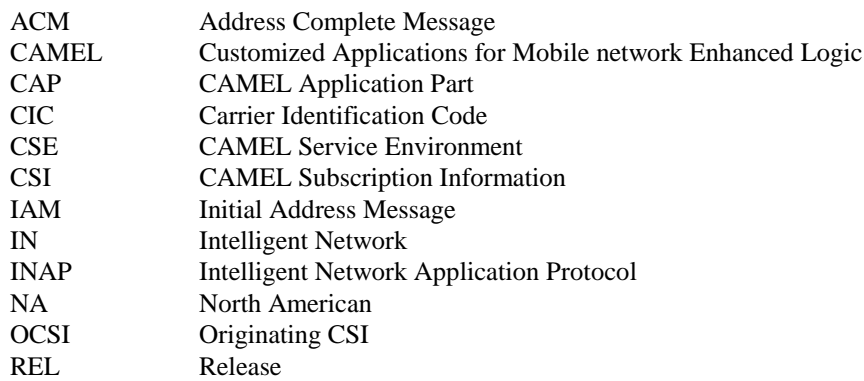

Within the present document the terms gsmSSF and SSF and the terms gsmSCF and SCF respectively are used synonymously.

### 4 General

## 4.1 Definition methodology ARD PREVIEW

For the purpose of the present document, ITU-T Recommendation X.880 [25] and the ITU-T Recommendations for For the purpose of the present document, ITU-T Recommendation X,880 [25] and the ITU-T Recommend ASN.1 X.680 [20], X.681 [21], X.682 [22], X.683 [23] and X.690 [24] for the basic encoding rules apply.

#### SIST EN 301 668-1:2001

#### 4.2 Example physical scenarios sist/66c76673-32fc-47b7-9d1bdfb3b525499b/sist-en-301-668-1-2001

The following physical scenarios as defined in ETS 300 374-1 [4] subclause 7.3.5.1.1 "SRF connect physical procedures" are supported:

- case a) SSF relay; Non-integrated SRF and Integrated SRF;
- case b) direct path SCP to IP;
- case c) Assist with relay; return control to Initiating SSP on completion of UI; Non-integrated SRF and Integrated SRF;
- case d) Assist without relay; return control to Initiating SSP on completion of UI.

### 4.3 Void

#### 4.4 INAP addressing

CAMEL Applications Part (CAP) makes use of the services offered by the Signalling Connection Control Part (SCCP).

The following SCCP versions are supported by CAP Version 2:

- signalling Connection Control Part, Signalling System no. 7 CCITT ('Blue Book SCCP');
- signalling Connection Control Part, Signalling System no. 7 ITU-T Recommendation Q.711 to Q.716 ('White Book SCCP');
- ANSI T1.112-1996: "American National Standards for Telecommunications Signalling System Number 7 (SS7) – Signalling Connection Control Part (SCCP)".

SCCP version used for CAP version 2 is a network option.

When CAP uses White Book SCCP to send a message, then:

- if the CAP message can be sent in one UDT message either UDT message or XUDT message shall be used;
- if the CAP message cannot be sent in one UDT message SCCP segments the message into two or more XUDT messages.

The transmission of XUDT messages may fail. Failure will occur when the destination SCCP, or any intermediate SCCP, does not support White Book SCCP.

Support of ANSI T1.112 SCCP applies only to PLMNs in North America. Interworking between a PLMN in North America and a PLMN outside North America will involve an STP to translate between ANSI SCCP and ITU-T/CCITT SCCP.

#### 4.4.1 Void

#### 4.4.2 Quality of service parameters

The class (class 0 or class 1) of SCCP is set as required by the application. However, class 1 shall be requested by any application that can send more than 1 TCAP message to its peer (iconsecutive TR-CONTINUE) before receiving a response from its peer (TR-CONTINUE or TR-END).

On receipt of a TC-RESULT-NL indication, the TC-USER shall request the transfer of a reject component using TC-U-REJECT request primitive, with the appropriate problem code (mistyped parameter).

The return option may be used if requested by the application (Network Operator to determine).

#### (standards.iteh.ai)

#### 4.4.3 SCCP addressing

SIST EN 301 668-1:2001<br>Using the CAMEL Application Part (CAP) for this function implies the use of Transaction Capabilities (TC) of CCITT Signalling System No. 7 and the Signalling Connection Control Part (SCCP) of either CCITT Signalling System No. 7 (for non-North American PLMNs) or ANSI Signalling System No. 7 (for North American PLMNs). ation/Part (CAP) for this function implies the use of 1 fansaction Ca<br>https://standards.iteh.ai/catalog/standards/sixt/66c76673-32fc-47b7-9d1b-

### 4.5 Definition and usage of LegID

NOTE: This subclause is not part of ETS 300 374-1 [4].

For all operations containing a LegID:

- $LegID = 1$  shall always refer to the Calling Party, more specifically that party in the call present when InitialDP is sent to the SCF;
- $LegID = 2$  shall always refer to the Called Party, more specifically that party in the call created as a result of the Connect or Continue operations.

#### 4.6 Void